## American Automation Products Made *for* India

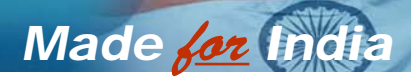

# UTDaq Data Acquisition Software

### Log Data For Any PLC Tag

Available on RS232 Serial Port as well as Ethernet

#### What is UTDaq?

UTDaq is a data acquisition utility, designed to collect and save tag data from one or more (connected and running) Toughpanels.

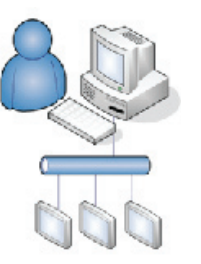

#### What kind of communication medium is required?

UTDaq works on both **Ethernet** as well as **Serial** communication medium.

#### How to view data?

Data files are organized in a convenient user selectable format (tab delimited or CSV) and can viewed in excel or any text editor.

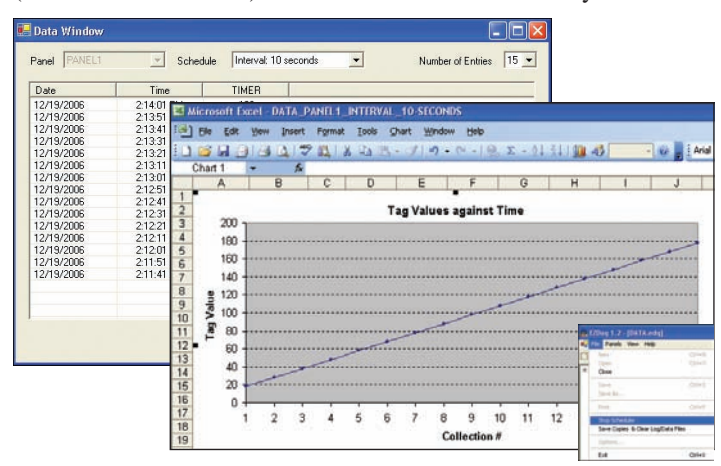

## Math-logic/Multi-function Buttons, Scripting

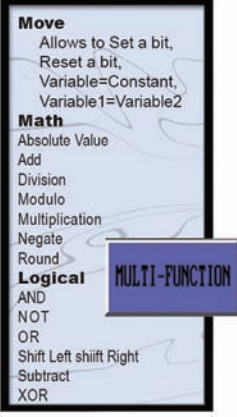

called the Multi-function Object. As the name implies, this Object allows you to perform multiple functions, including Mathematical and Logical operations on PLC data. For example, you can set/ reset multiple bits & transfer constants or variables or expressions to tags. Remarkably, this Benefit allows a user to perform up to 20 operations with one Object. Toughpanel also allows you to perform these Multiple functions under the PLC control a very useful feature to offload mathematical & logical

computations from the ladder logic to the panel.

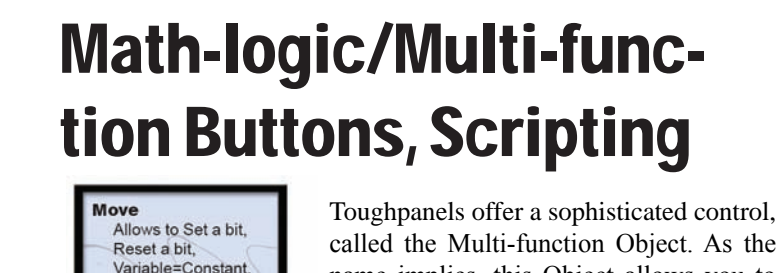

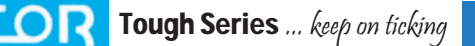

## collect, save and store PLC tag data It's as Simple as  $\widehat{\mathit{1}}$  -  $\widehat{\mathit{2}}$  -  $\widehat{\mathit{3}}$

#### How does it work?

**I** Run the UTDaq application on a PC to create a Data Acquisition Schedule file.

Specify the tags and a schedule for each tag for data 2 acquisition.

**3** The Schedule can be set either on the basis of time or an event.

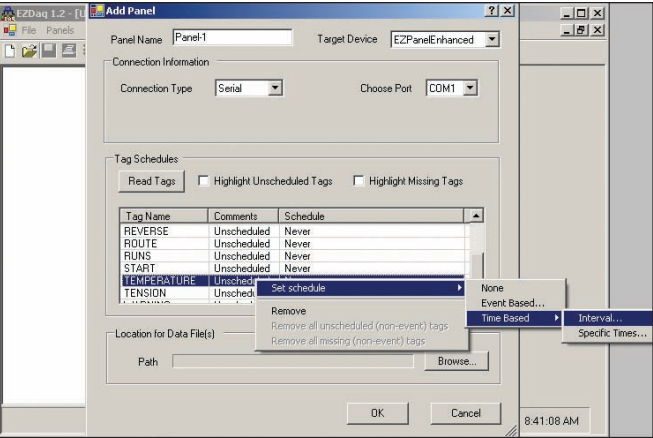

4

While creating the Data Acquisition Schedule file, Panel (from which data has to be collected ) must be connected to the PC.

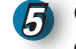

6

Once the Schedule file is created, the application can start collecting and storing acquired data.

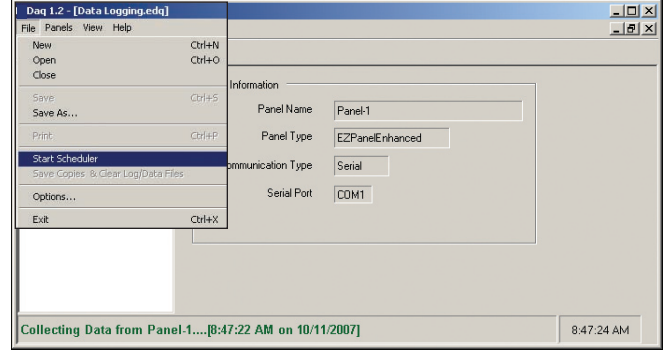

*For the CE Toughpanels, you have an option to collect the data on the panel itself but to create the Schedule file, you still need a PC.*

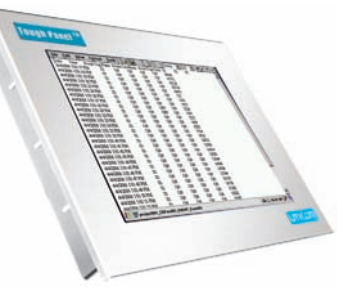